/Users/…/…/…/…/…/…/…/…/GlowScriptApps/aohausknecht\_HookesLawSimadeti60V **Saved: 5/20/20, 3:39:17 PM Printed for: Adam O Hausknecht**

```
1 from vpython import *2 #GlowScript 2.7 VPython
3 ## Written for
4 \## MTH 212 Spring 2010 - Spring 2020
5 ## Conversion from Visual Python to GlowScript Spring 2013¬
6 ## Revised and updated to Glowscript 2.7 Fall 2020
7 ## Fixed bugs, changed dependent differential equation variable
8 ## from y to x and added a menu to set the near resonance
9 ## forcing function's angle from 2.5 radians down to 2.01
\|radians
10 \# Adam 0. Hausknecht
11 \# Department of Mathematics
12 \## Umass Dartmouth
13 ¬
14 ¬
15 gZeroDamping = \theta; gUnderDamped = 1; gCriticallyDamped = 2
16 gOverDamped = 3; gResonance = 4; gNearResonance = 517 gKind = gZeroDamping
18 gTitleStr = 'Zero-Damped'
19 gFinished = False
20 gSolutionStr = \cdot \cdot21 gAnimationRate = 10
22 \text{ qT} = 023 gDt = 0.1
24 gDy = 0
25 gNRangle = 2.2
26 gNRangleStr = '2.2'2728 scene = canvas(title = "<h3>Hooke's Law Simulation V6</h3>")
29 scene.width = 500
30 scene.height = 44031 scene.center = vector(0,80,0)
32 scene.background = vector(0.4, 0.4, 1)
33 scene. range = 60;
34 scene.userzoom = False;
35 scene.usespin = False;
3637 ## Create the scene objects
38 gMassRestY = 7539 \text{ q}Anchor = box(pos = vector(0, 120, -2), size =
. vector(70, 30, 4), color = color.green)
```
/Users/…/…/…/…/…/…/…/…/GlowScriptApps/aohausknecht\_HookesLawSimadet2.60V **Saved: 5/20/20, 3:39:17 PM Printed for: Adam O Hausknecht**

```
40 \text{ gSpring} = \text{helix}(pos = vector(0, 104, \ldots -2), axis = vector(
\mathbb{I}(\mathbb{0}, -1, 0), size = vector(10, 20,10),
41 thickness= 0.5, color = color.red )
42 \text{ | }gMass = pyramid(pos = vector(0, gMassRestY, 0), size =
  vector(10, 20, 10),
43 color = vector(.7, .7, .7), axis =
\mathbb{L} vector(0,0,1))
44 gMass.rotate(angle = -pi/2.0, axis = vec(1,0,0), origin =
\Box gMass.pos )
45 ¬
46 \text{ gYlabel} = label(pos = vector(-48,55,0), text = '', height =
\Box 24, font = 'Verdana', align = "left")
47 gSolLabel = label(pos = vector(0,40,0), text = '', height = 24,
\Box font = 'Verdana',
48 opacity = 1, background = color.white)
49 \frac{\#box(pos = vector(0, 50, \frac{-2}{50, size = vector(100, 40, 1)}\Box color = color.black)
50 ¬
51 def setAnimationRate(menu):
52 global gAnimationRate
53 s = menu.selected
54 if s == 'Slow':55 gAnimationRate = 556 elif s == 'Medium':
57 gAnimationRate = 1058 elif s == 'Fast':
59 gAnimationRate = 2060 else:
61 gAnimationRate = 3062 \parallel63 ¬
64 def doSetKind(menu):
65 s = menu.selected
66 if s == 'Zero-Damping':
67 setKind(qZeroDamping)
68 elif s == 'Under-Damped':
69 setKind(gUnderDamped)
70 elif s == "Critically-Damped":
71 setKind(gCriticallyDamped)
72 elif s == "Over-Damped":
73 setKind(gOverDamped)
```
/Users/…/…/…/…/…/…/…/…/GlowScriptApps/aohausknecht\_HookesLawSimadet360V **Saved: 5/20/20, 3:39:17 PM Printed for: Adam O Hausknecht**

```
74 elif s == "Resonance":
75 setKind(gResonance)
76 elif s == "Near-Resonance":
77 setKind(gNearResonance)
7879 def setKind(newKind):¬
80 global gKind
81 global gFuncts
82 \# Need away to delete a series!
83 if len(gFuncts) > 0:
84 if gFuncts[gKind] != undefined:
85 gFuncts[gKind].delete()
86 ¬
87 gKind = newKind
88 displayKind()
89 reset()
90 ¬
91 def doUpdateNearResonance():
92 global gKind
93 qlobal gFuncts
94 ¬
95 gFuncts[gKind].delete()
96 gKind = gNearResonance
97 displayKind()
98 reset()
99 ¬
100
101 def setNearResonance(menu):
102 global gNRangle
103 global gNRangleStr
104 s = menu.selected
105 if S == '2.5':106 gNRangle = 2.5107 gNRangleStr = '2.5'108 elif s == '2.4'.
109 gNRangle = 2.4110 gNRangleStr = '2.4'111 elif s == '2.3'.
112 gNRangle = 2.3113 gNRangleStr = '2.3'114 elif s == '2.2':
```
/Users/…/…/…/…/…/…/…/…/GlowScriptApps/aohausknecht HookesLawSimudet4.60V **Saved: 5/20/20, 3:39:17 PM Printed for: Adam O Hausknecht**

```
115 gNRangle = 2.2116 gNRangleStr = '2.2'117 elif s == '2.1':
118 gNRangle = 2.1119 gNRangleStr = '2.1'120 elif s == '2.05':
121 gNRangle = 2.05122 gNRangleStr = '2.05'123 else:
124 gNRangle = 2.01125 gNRangleStr = '2.01'126
127 if gNearResonance == gKind:
128 doUpdateNearResonance()
129
130
131
132 scene.append_to_title("<b>Change the model:</b>")
133 menu(pos=scene.title_anchor, choices=['Zero-Damping', 
   … 'Under-Damped', 'Critically-Damped', 'Over-Damped', 'Resonance', 
 … 'Near-Resonance' ], bind=doSetKind )¬
134 ¬
135 scene.append to title("<br>>b>Near Resonance Angle: </b>");
136 menu(pos = scene.title_anchor, choices=[2.5', 2.4', 2.3',\|'2.2', '2.1', '2.05', '2.01'], selected = '2.2', bind =
  \parallelsetNearResonance)
137 ¬
138 scene.append_to_title(" <b>Animation Rate: </b>");
139 menu(pos = scene.title_anchor, choices=['Slow', 'Medium', 
  … 'Fast', 'Very Fast'], selected = 'Medium', bind = 
 \mathcal{L} setAnimationRate)
140
141 the Graph = graph (width = 500, height = 200, xmin = 0, xmax =
 .\|40 \times \pi i, ymin = -11, ymax = 11,
142 foreground = color.black, background =
 \mathbb{L} color.white)
143 ¬
144 gTypeLabel = label( pos = vector(0, 130, 0), text= gTitleStr,
145 color = color.black, opacity = \theta, box =
 \Box False, height = 20)
146
```
/Users/…/…/…/…/…/…/…/…/GlowScriptApps/aohausknecht\_HookesLawSimadet5/00V **Saved: 5/20/20, 3:39:17 PM Printed for: Adam O Hausknecht**

```
147 gDiffEqLabel = label(pos = vector(0,120,0), text = "y'' + 4y =
 \|0^{11},148 color = color.black, opacity = \theta, box =
 . \mathsf{False}, height = 20)
149150 gInitialConditionLabel = label(pos = vector(\theta, 110, \theta), text =
 ... \|\cdot\| \vee (\emptyset) = 4, \vee \cdot (\emptyset) = \emptyset.
151 color = color.black, opacity = \theta, box =
 . False, height = 20)
152 ¬
153 # Create the function plots
154 ¬
155 gFuncts = [];
156 gFuncts.append( gcurve( color = color.orange, dot = True, size
 . = 4, dot color = color.black) )
157 gFuncts.append( gcurve( color = color.green, dot = True, size
 …\parallel = 4, dot color = color.black) )
158 gFuncts.append( gcurve( color = color.magenta, dot = True, size
 \| = 4, dot color = color.black) )
159 gFuncts.append( gcurve( color = color.cyan, dot = True, size
 \| = 4, dot color = color.black) )
160 gFuncts.append( gcurve( color = color.red, dot = True, size
 \| = 4, dot color = color.black) )
161 gFuncts.append( gcurve( color = color.black, dot = True, size
 . = 4, dot color = color.red ) )
162 ¬
163 ¬
164 \# Create the control call back functions
165 def displayKind():
166 gTitleStr = ""; gDiffEqStr = ""; gInitialCondStr =""
167
168 if (gKind == gZeroDamping):
169 gTitleStr = 'Zero-Damped'
170 gDiffEqStr = "x'' + 4x = 0"
171 gInitialCondStr = "x(0) = 8, x'(0) = 0"; ## => x = 
 ||8 * cos(2 * t)172 gSolutionStr = "x = 8cos(2t)"
173 elif gKind == gUnderDamped:
174 gTitleStr = 'Under-Damped'
175 gDiffEqStr = "x'' + 0.2x' + 4.01x = 0"
176 gInitialCondStr = "x(0) = 8, x'(0) = -0.8"; ## => x =
```
/Users/…/…/…/…/…/…/…/…/GlowScriptApps/aohausknecht\_HookesLawSimadetd.60V **Saved: 5/20/20, 3:39:17 PM Printed for: Adam O Hausknecht**

```
176... 8*cos(2*t)*exp(-0.1*t)177 gSolutionStr = "x = 8\cos(2t)\exp(-\theta.1t)"
178 elif gKind == gCriticallyDamped:
179 gTitleStr = 'Critically-Damped'
180 gDiffEqStr = "x" + 0.2x" + 0.01x = 0"181 gInitialCondStr = "x(0) = -7, x'(0) = 4.2"; ## => x =
  \|3.5*(t-2)*exp(-0.1*t)\|182 gSolutionStr = "x = 3.5(t-2)exp(-0.1t)"
183 elif gKind == g0verDamped:
184 gTitleStr = 'Over-Damped'
185 gDiffEqStr = "x'' + 0.3x' + 0.02x = 0"
186 gInitialCondStr = "x(0) = 8, x'(0) = -1.2"; ## => x =
  \mathbb{L} 4*(exp(-0.2*t) + exp(-0.1*t));
187 gSolutionStr = "y = 4( exp(-0.2t) + exp(-0.1t) )"
188 elif gKind == gResonance:
189 gTitleStr = 'Resonance'
190 gDiffEqStr = "x'' + 4x = 2cos(2t)"
191 gInitialCondStr = "x(0) = 0, x'(0) = 0" ## => x =
  ...|0.5t**sin(2*t);192 qSolutionStr = "x = 0.5t \sin(2t)"
193 else: \# qKind = = qNearResonance
194 gTitleStr = 'Near-Resonance';
195 gDiffEqStr = "x'' + 4x = 2\cos("+q)RangleStr+"t)"
196 gInitialCondStr = "x(0) = 0, x'(0) = 0"; ## => x = 1\|2(\cos(\text{dNR} \text{and } \text{left} + \cos(2\text{*t})) / (\text{NR} \text{and } \text{left} + \text{key});
197 \parallel gSolutionStr = "x=2( cos(2t) - cos('+q)RangleStr+"t)
  ...\|)/("+gNRangleStr+"^2 - 4)"
198
199 gTypelabel.text = gTitleStr200 gDiffEqLabel.text = qDiffEqStr
201 gInitialConditionLabel.text = gInitialCondStr;
202 gSolLabel.text = gSolutionStr;
203 gSolLabel.color = gFuncts[gKind].color;
204
205
206
207 def reset():
208 global gT, gFinished
209 gT = 0.0210 gFinished = False
211 ¬
```
/Users/…/…/…/…/…/…/…/…/GlowScriptApps/aohausknecht\_HookesLawSimadetionV **Saved: 5/20/20, 3:39:17 PM Printed for: Adam O Hausknecht**

```
212 def doStop():
213 global gFinished
214 qFinished = True
215 ¬
216
217 def f(t, kind): ## Compute the position of bottom of spring
218 ¬
219 if kind == qZeroDamping:
220 return 8*cos(2*t)221 elif kind == qUnderDamped:
222 return 8*cos(2*t)*exp(-0.1*t)223 elif kind == qCriticallyDamped:
224 return 3.5*(t-2)*exp(-0.1*t);
225 elif kind == q0verDamped:
226 return 4*(exp(-0.2*t) + exp(-0.1*t))227 elif kind == qResonance:
228 return 0.5*t*sin(2*t)229 else:
230 temp = 2*(\cos(gNRanglext)-cos(2*t))231 return temp/(4-Math.pow(gNRangle, 2))
232 ¬
233 ¬
234 def round To 4 (value):
235 return "\{:\,5.2f\}" format(value)
236 ¬
237 \# The animation loop
238 setKind(gZeroDamping); ## Start with zero-damping
239 ¬
240
241 gDone = False;
242 while not gDone:
243 rate(gAnimationRate, wait) \# Set animation rate
244 if not gFinished:
245 qT \div qDt ## Increment time
246 dy = f(qT, qKind) ## Compute the position of the springs
 … bottom¬
247 \parallel \text{Halert}(\text{dy})248 gSpring.size = vector(20-dy, 10, 10) \#\blacksquare Resize the spring
249 \Box gMass.pos = vector( \Box dy + gMassRestY, \Box 0) ##
 \blacksquare Move the mass
```
## /Users/…/…/…/…/…/…/…/…/GlowScriptApps/aohausknecht\_HookesLawSi**Phanget&60**N **Saved: 5/20/20, 3:39:17 PM Printed for: Adam O Hausknecht**

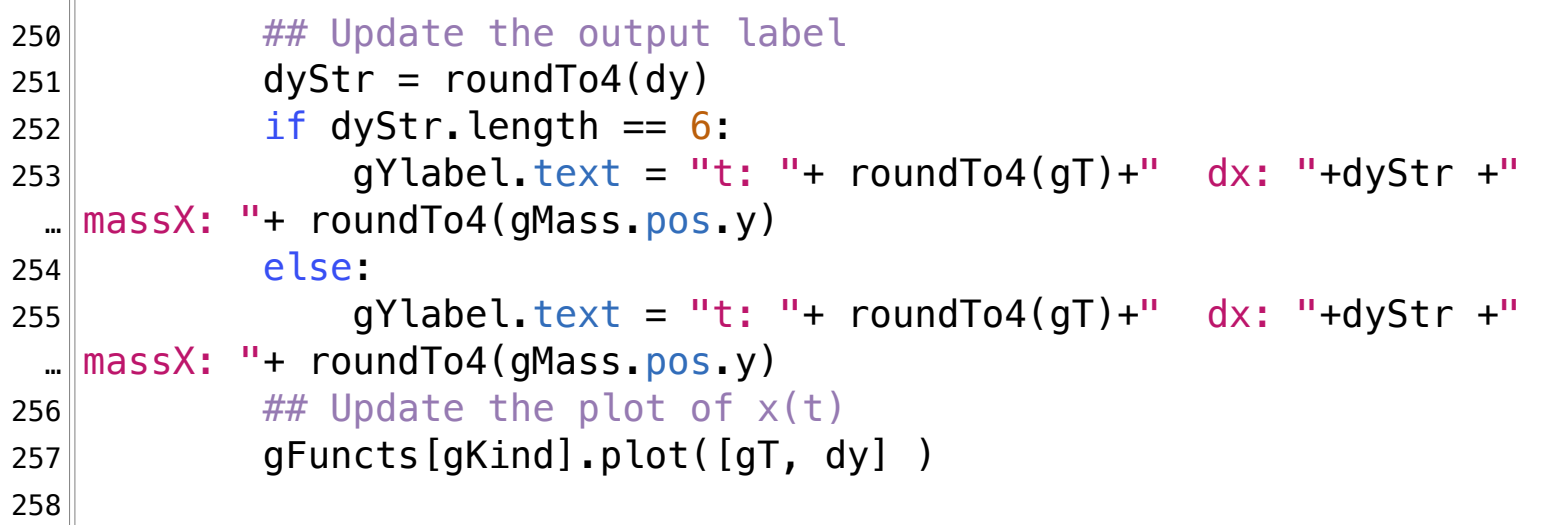

 $259$ 260